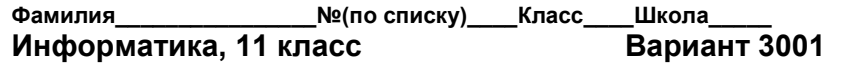

Выполняя задания, либо обведите номер правильного ответа, либо запишите ответ в указанном месте.

Для хранения текста используется 8-битное кодирование символов. Исходный размер текста составлял 2 килобайта, а после того как из текста удалили некоторое количество символов, его информационный объём составил 2013 байт. Определите количество удалённых символов и запишите в поле лля ответа.

Ответ:

Определите количество значащих нулей в двоичной записи числа 199 и запишите в поле для ответа.

Ответ: на село в село в село в село в село в село в село в село в село в село в село в село в село в село в се

Определите количество различных комбинаций значений А, В и С, при которых логическое выражение будет принимать значение «истина» и запишите в поле для ответа.

 $(\neg A \lor B) \land (\neg B \lor C)$ 

Ответ: что с последните село с последните село с последните село с последните село с последните село с последните с

 $2^{\circ}$ 

 $\mathbf{3}$ 

 $\overline{4}$ 

Определите значение переменной Z после выполнения данного фрагмента программы (для удобства фрагмент приведён на нескольких языках программирования) и запишите в поле для ответа.

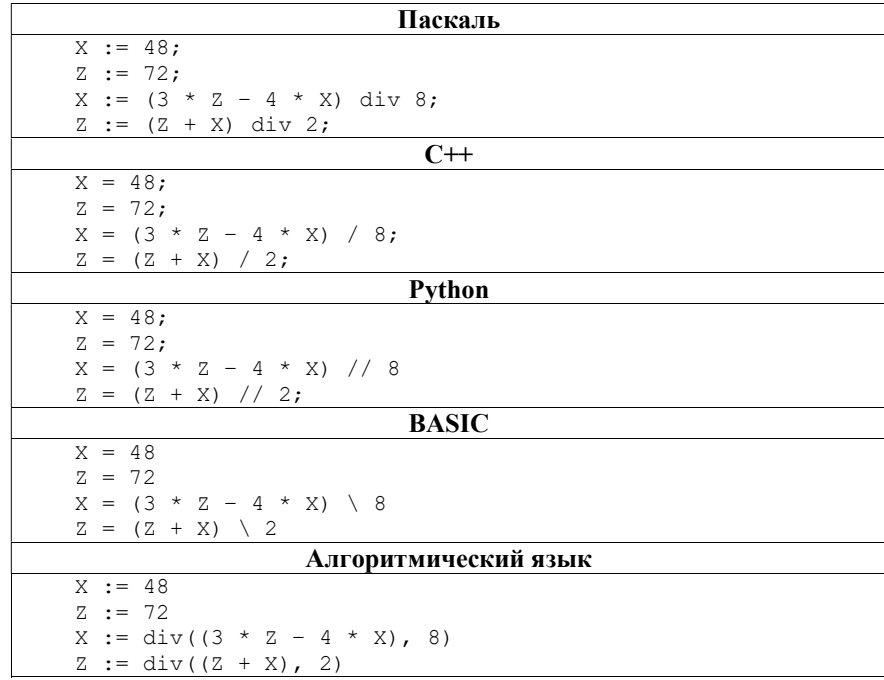

 $O<sub>TRET</sub>:$ 

 $\overline{5}$ 

Пользователь работал с папкой, полный путь к которой **D:\Супермаркеты\Электроника**. После окончания работы с этой папкой пользователь переместился в папку, полный путь к которой **D:\Гипермаркеты\Электроника.** 

Какое наименьшее количество шагов пришлось сделать пользователю при переходе между папками (шагом считается один подъём на уровень вверх или один спуск на уровень вниз)?

Ответ: на полно стал со стал со стал со стал со стал со стал со стал со стал со стал со стал со стал со стал с

Некоторый звуковой файл был сохранён без сжатия данных в формате 2.1 (3 канала), с частотой дискретизации 64 КГц. Длительность записи -96 секунд. Размер файла был равен 36 000 килобайт.

Пользователь скопировал фрагмент данного файла длительностью 20 секунд, перекодировал взятый фрагмент в формат стерео (2 канала), уменьшил частоту дискретизации до 32 КГц и сохранил полученный результат также без сжатия данных.

Определите объём полученного файла, выразите ответ в Кбайт и запишите в поле для ответа.

Считается, что в обоих случаях в файле нет никакой другой информации, помимо собственно звука (заголовки файлов отсутствуют).

6

Ниже на нескольких языках приведён фрагмент одной и той же программы. Определите значение переменной z после выполнения этого фрагмента и запишите в поле для ответа.

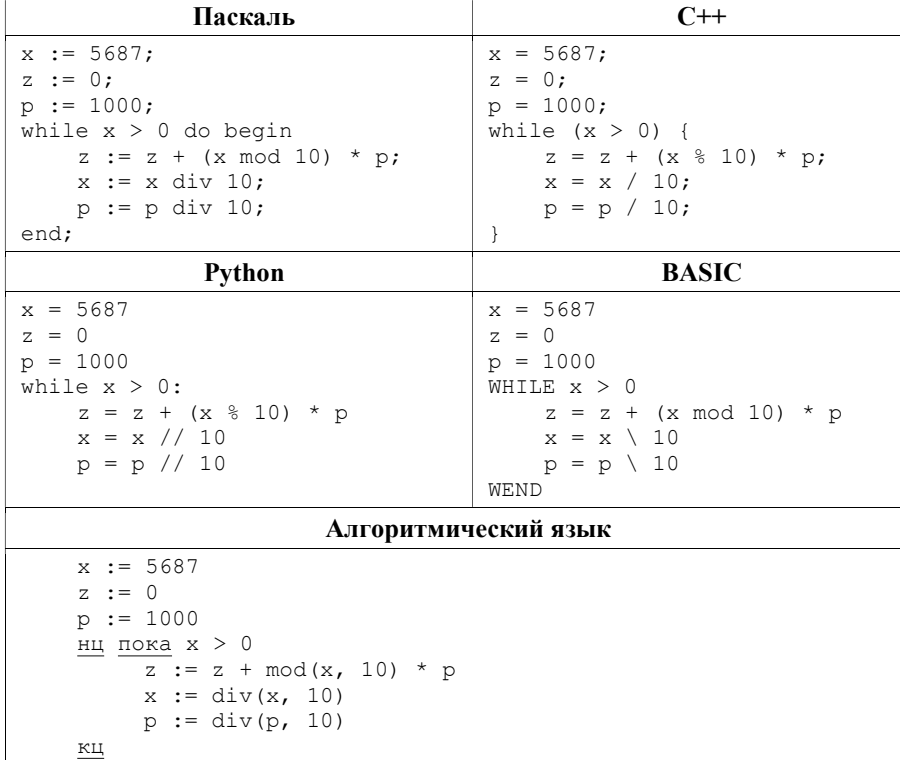

Ответ:

Ниже приведён фрагмент текста, в котором некоторые позиции отмечены

 $\overline{\mathbf{8}}$ 

 $\mathbf{Q}$ 

знаком «<sup>О»</sup>. Хоть∆разок хотелось любви получить досыта.∆Чтобы аж хотелось

лопну $\triangle$ ,  $\triangle$ спасибо».  $\triangle$ *X*оть  $c$ казать $\cap$ : $\cap$ «Хватит ∨же∆.∆сейчас разок∆,∆хоть один разок∆.

Запишите количество отмеченных позиций, в которых необходимо поставить пробел.

Ответ: что с последните само с последните само с последните само с последните само с последните само с само с по

Лля презентации требуется таблица со структурой, приведённой на рисунке. Известно, что данную таблицу получили из исходной, используя только операцию объединения ячеек.

Определите количество строк и столбцов исходной таблицы и запишите в поле для ответа.

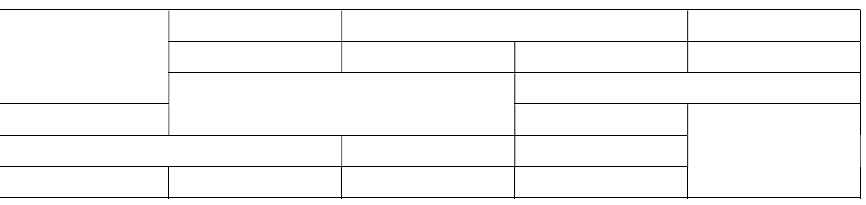

В ответе укажите сначала количество строк, затем количество столбцов, слитно, без пробелов.

Например, если исходная таблица состояла из 3 строк и 4 столбиов, то в ответе следует записать число 34.

Ответ:

10

Ниже приведён фрагмент базы данных, описывающей расписание занятий в группе первого курса некоторого университета, проводимых преподавателями.

В таблице «Преподаватели» находятся данные о преподавателе и его специализации. В таблице «Расписание» находятся данные о номере кабинета, в котором данный преподаватель проводит занятия в определённое время.

### Преподаватели:

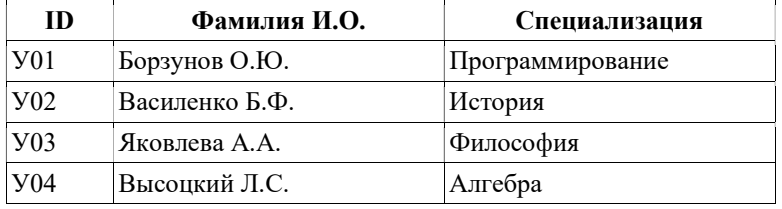

#### Расписание:

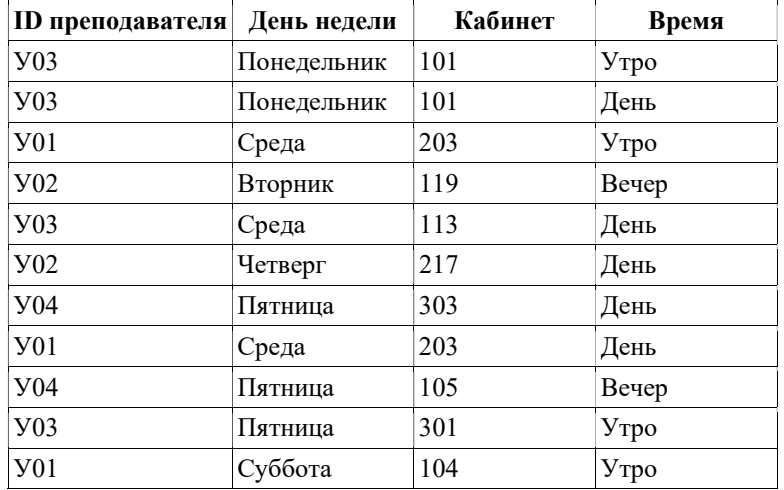

Определите на основании этого фрагмента, сколько раз в неделю Яковлева А.А. проводит занятия в дневное время и запишите в поле для ответа.

Ответ: \_\_\_\_\_\_\_\_\_\_\_\_\_\_\_\_\_\_\_\_\_\_.

11

На рисунке изображена схема дорог между несколькими пунктами. Далее, в таблице содержатся длины дорог в километрах. Однако таблицу и схему рисовали независимо друг от друга, поэтому нумерация пунктов в таблице никак не связана с обозначениями пунктов на схеме. Определите длину дороги из пункта A в пункт C и запишите в поле для ответа.

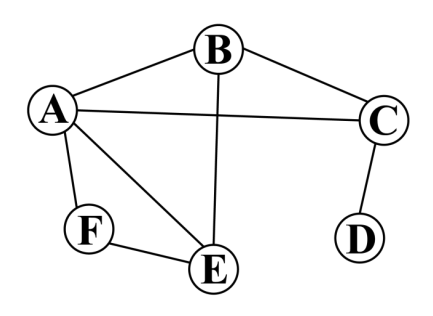

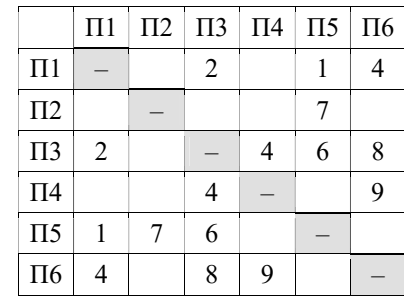

Ответ: \_\_\_\_\_\_\_\_\_\_\_\_\_\_\_\_\_\_\_\_\_\_.

Найдите значение выражения:  $63_8 + 4B_{16} - 100111_2$ . 12

Результат запишите в десятичной системе счисления.

Ответ: \_\_\_\_\_\_\_\_\_\_\_\_\_\_\_\_\_\_\_\_\_\_.

Юра шифрует слова русского языка. Для этого он применяет следующий метод: каждая буква заменяется на противоположную ей в алфавите. Например: 13

А (первая сначала) будет заменяться на Я (первую с конца); Б (вторая сначала) будет заменяться на Ю (вторую с конца); В (третья сначала) будет заменяться на Э (третью с конца) и т. д.

Расшифруйте данное слово: СРНФЦ и запишите в поле для ответа.

Русский алфавит (для справки): АБВГДЕЁЖЗИЙКЛМНОПРСТУФХЦЧШЩЪЫЬЭЮЯ

Ответ: \_\_\_\_\_\_\_\_\_\_\_\_\_\_\_\_\_\_\_\_\_\_.

17

Растровый рисунок содержит точки шести различных цветов. В некоторой системе для хранения этого рисунка применяется неравномерное двоичное кодирование. Пусть известны коды пяти цветов. Найдите наиболее короткий код, который можно присвоить шестому цвету и запишите в поле для ответа.

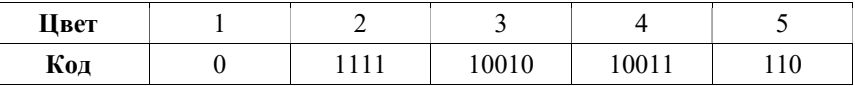

Ответ: \_\_\_\_\_\_\_\_\_\_\_\_\_\_\_\_\_\_\_\_\_\_.

14

15

16

Производится двухканальная (стерео) запись звука с разрешением 80 бит. Длительность звука – 16 секунд, частота дискретизации – 128 кГц. После записи звуковой файл был сжат в 8 раз от исходного объёма. Определите объём полученного файла в Кбайт и запишите в поле для ответа.

Ответ: \_\_\_\_\_\_\_\_\_\_\_\_\_\_\_\_\_\_\_\_\_\_.

Производится поиск информации по нескольким запросам. Считается, что запросы выполняются практически одновременно. В таблице для каждого запроса приведено количество страниц, найденное по этому запросу.

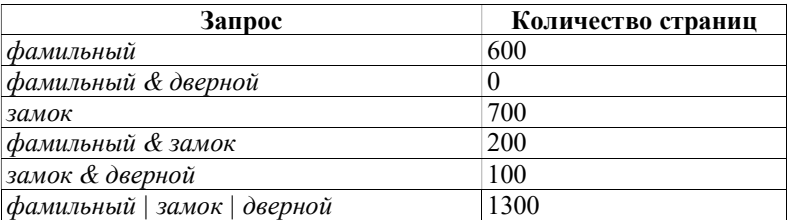

Определите, сколько страниц будет найдено по запросу дверной и запишите в поле для ответа.

Ответ: \_\_\_\_\_\_\_\_\_\_\_\_\_\_\_\_\_\_\_\_\_\_.

Катя хочет отпечатать 7 фотографий. Размер каждой фотографии 1024x1024 точек, каждая точка кодируется 3 байтами (фотографии хранятся без сжатия данных). Скорость передачи данных между компьютером и принтером составляет  $2^{22}$  бит/с, принтер начинает печатать фотографию в тот момент, когда она будет полностью загружена. Считается, что у принтера достаточно памяти, чтобы во время печати продолжать получать следующие фотографии, при этом скорость передачи данных не изменяется.

Известно, что каждая фотография печатается на отдельной странице в течение 7 секунд. Определите, через сколько секунд от начала печати Катя получит все распечатанные фотографии. В ответе запишите только число.

Ответ:  $\blacksquare$ 

# Вариант 3001

18

19

В некоторые ячейки столбцов A и B электронной таблицы были записаны числа:

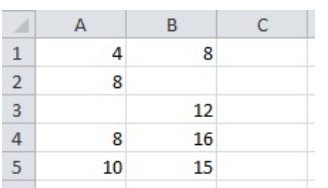

После этого в ячейку C1 записали формулу = A1 + 2 \* B1 и содержимое ячейки С1 скопировали в С2, С3, С4 и С5.

Какие неотрицательные числа должны находиться в ячейках B2 и A3, чтобы диаграмма, построенная по диапазону С1:С5, выглядела так:

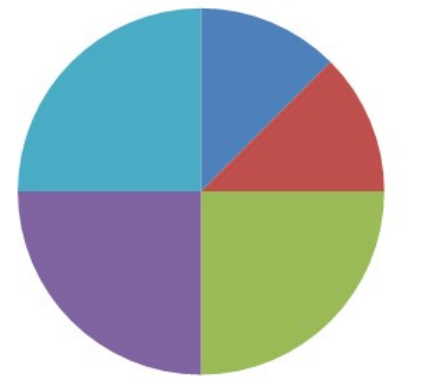

В ответе запишите сначала число из ячейки B2, затем число из ячейки A3 без пробелов.

Ответ: \_\_\_\_\_\_\_\_\_\_\_\_\_\_\_\_\_\_\_\_\_\_.

Исполнитель АРИФМЕТИК получает на вход целое число и может выполнять над ним следующие действия:

1. прибавь 2 – прибавляет к числу на экране 2;

2. умножь на 3 – увеличивает число на экране в 3 раза.

Сколько существует различных программ для исполнителя АРИФМЕТИК, с помощью которых можно получить из числа 6 число 36?

Ответ: \_\_\_\_\_\_\_\_\_\_\_\_\_\_\_\_\_\_\_\_\_\_.

20

21

Дан фрагмент базы данных с результатами сдачи спортивных нормативов учениками некоторой школы.

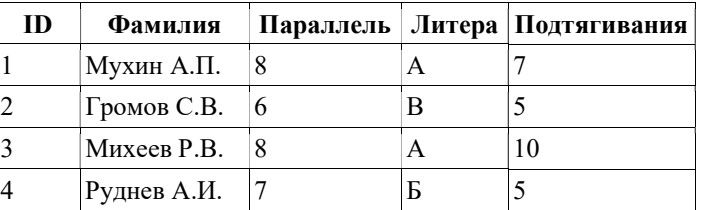

В каком порядке (считая сверху вниз) будут расположены значения поля «ID», если над этим фрагментом выполнить сортировку по полю «Подтягивания» по убыванию, а в случае равенства значений в поле «Подтягивания» – по полю «Параллель» по возрастанию?

В ответе запишите последовательность цифр без пробелов.

Ответ: \_\_\_\_\_\_\_\_\_\_\_\_\_\_\_\_\_\_\_\_\_\_.

Сколько существует различных целых значений X, при которых логическое выражение:

 $(X < 20) \wedge \neg (X \le 11) \wedge (X \le 22)$ 

принимает значение «истина»?

Ответ: \_\_\_\_\_\_\_\_\_\_\_\_\_\_\_\_\_\_\_\_\_\_.

### Задание 22 выполняйте на отдельном листе.

Требовалось написать программу, которая по введённым границам интервала [A; B] находит и выводит на экран количество двухзначных чисел из этого интервала, у которых цифра в разряде десятков больше цифры в разряде единиц. 22

Числа A и B – натуральные, не превышают 10 000. Гарантируется также, что при вводе данных будет соблюдено условие A ≤ B.

Программист торопился и написал программу неправильно.

Ниже текст программы представлен на нескольких языках программирования.

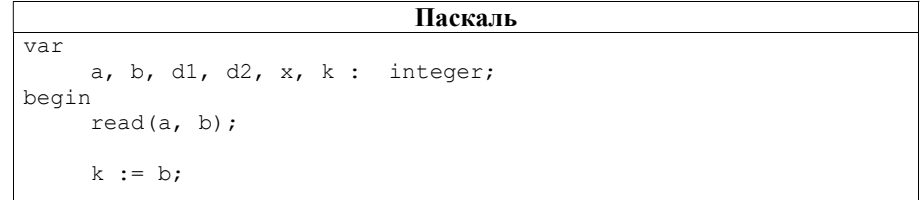

## Вариант 3001

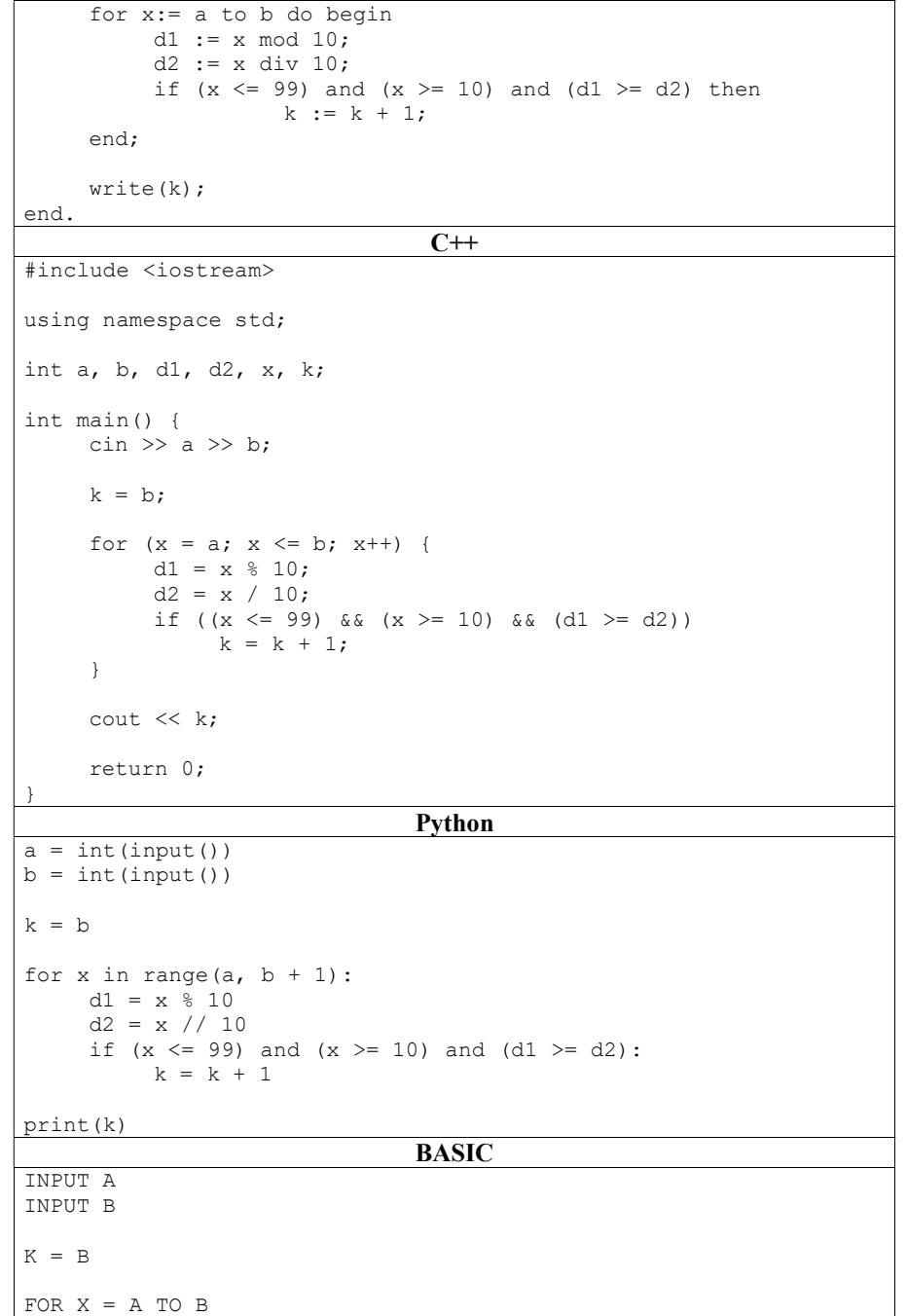

```
DI = X \mod 10D2 = X \setminus 10IF (X \le 99) AND (X \ge 10) AND (D1 \ge D2) THEN
          K = K + 1END IF
NEXT X
PRINT K
                       Алгоритмический язык
ввод A
ввод В
K := Aнц для X от A до B
    DI := mod (X, 10)D2 := div (X, 10)если (X <= 99) и (X >= 10) и (D1 >= D2)
        TO K := K + 1BC\tilde{e}КЦ
вывод К
```
Выполните следующие задания (при ответе на листе укажите пункт задания, для которого даётся ответ).

1. Что выведет данная программа при исходных данных  $A = 10$  и  $B = 22$ ?

2. Приведите пример таких А и В, соответствующих условию задачи, при которых программа выдаёт ответ 10.

3. Исправьте все ошибки в программе. Для этого постройте таблицу, в левом столбце которой будут полностью записаны неверные строки программы, а в правом - их исправленные варианты. Обратите внимание, что требуется исправить ошибки в существующей программе, а не писать свой вариант решения задачи.